#### **Spanish Catastro WMS legend is not shown in gvSIG 2.0**

10/22/2012 02:07 PM - Manuel Madrid

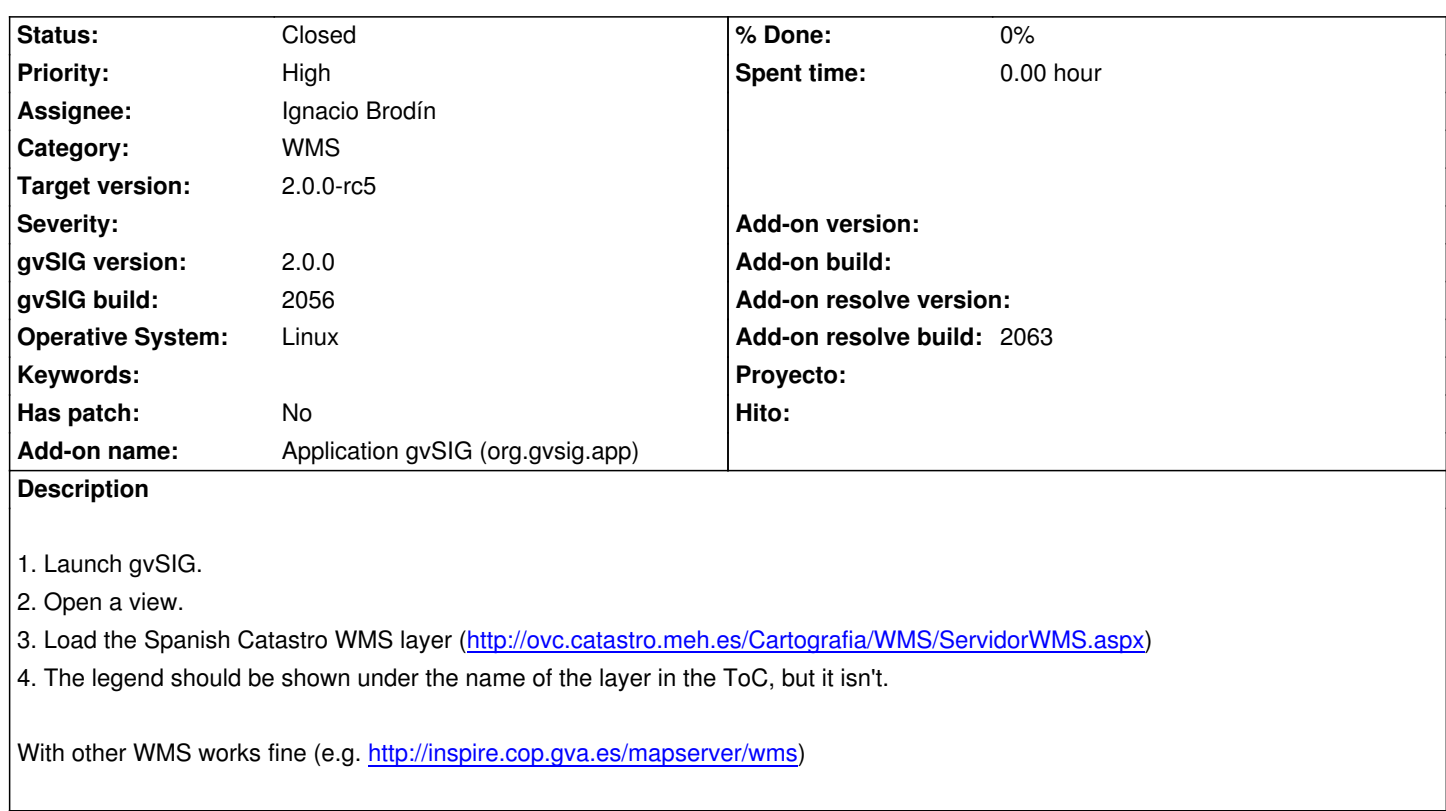

### **History**

## **#1 - 10/22/2012 02:29 PM - Manuel [Madrid](http://inspire.cop.gva.es/mapserver/wms)**

I forgot to comment that it works fine in gvSIG 1.x

## **#2 - 12/07/2012 01:47 PM - Joaquín del Cerro Murciano**

*- Target version changed from 2.0.0-rc1 to 2.0.0-final*

## **#3 - 01/11/2013 10:06 AM - Joaquín del Cerro Murciano**

*- Assignee set to Ignacio Brodín*

*- Priority changed from Normal to High*

## **#4 - 01/11/2013 01:35 PM - Ignacio Brodín**

- *Status changed from New to Fixed*
- *Add-on name changed from Unknown to Application gvSIG (org.gvsig.app)*

*- Add-on resolve build set to 2063*

gvsig-raster:r1402

# **#5 - 02/06/2013 10:52 AM - Joaquín del Cerro Murciano**

*- Target version changed from 2.0.0-final to 2.0.0-rc5*

## **#6 - 02/26/2014 12:33 PM - Álvaro Anguix**

*- Status changed from Fixed to Closed*